# Laboratorium informatyki

Programowanie w języku C

Ćwiczenie 7

### **1. Wstęp**

 Nie zawsze możliwe jest z góry określenie liczby iteracji jaką powinna wykonać pętla. Warunek określający kryterium powtórnego wykonania kodu może być uzależniony od czynników zewnętrznych stan portu, wprowadzonych danych czy wyniku przetwarzania danych. Zadanie to wygodniej jest zapisać w kodzie za pomocą konstrukcji pętli warunkowej. W języku C dostępne są dwie wersje takiej instrukcji. Mają one budowę zbliżoną do instrukcji warunkowej if, powtarzając powiązany z nimi blok kodu tak długo jak spełniony jest warunek.

#### **2. while**

 Pętla warunkowa while powtarza kod programu z nią powiązany tak długo jak spełniony jest warunek. Cechą charakterystyczną pętli while jest to że możliwa jest sytuacja że nie zostanie ona nawet raz wykonana.

while(warunek) {kod petli; }

Zasady konstruowania warunku są analogiczne jak dla instrukcji warunkowej i f. Konstrukcja musi zwracać wartość typu bool – true lub false, lub całkowitą. 0 jest traktowane jako false natomiast każda liczba większa od 0 jako true.

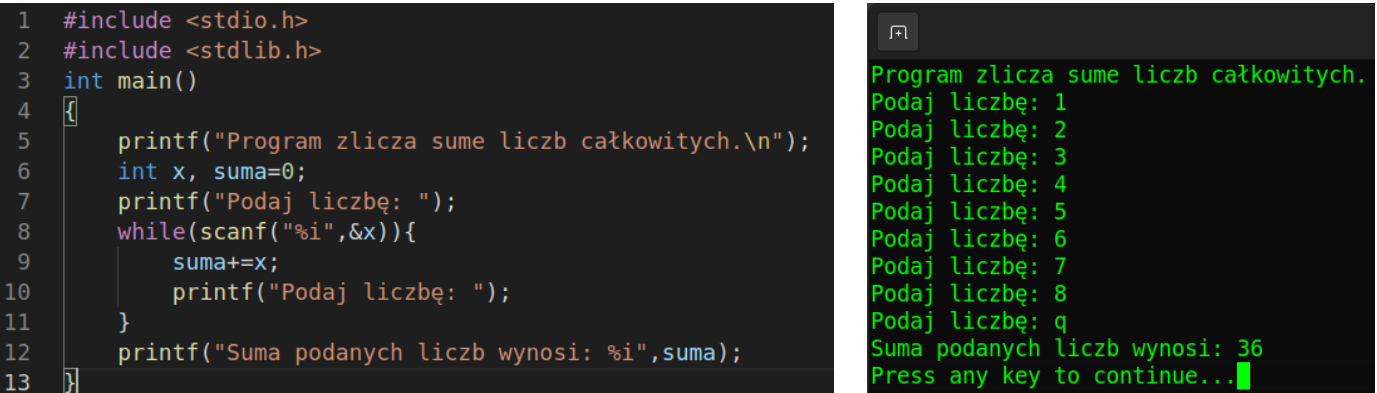

#### **3. do while**

 Pętla do..while w odróżnieniu od pętli while warunek powtórzenia kodu sprawdza po wykonaniu kodu pętli. Cechuje się więc tym że kod powiązany z pętlą zostanie wykonany przynajmniej raz.

do {kod petli;} while(warunek);

Zasady konstrukcji warunku są takie same tak dla pętli warunkowej while.

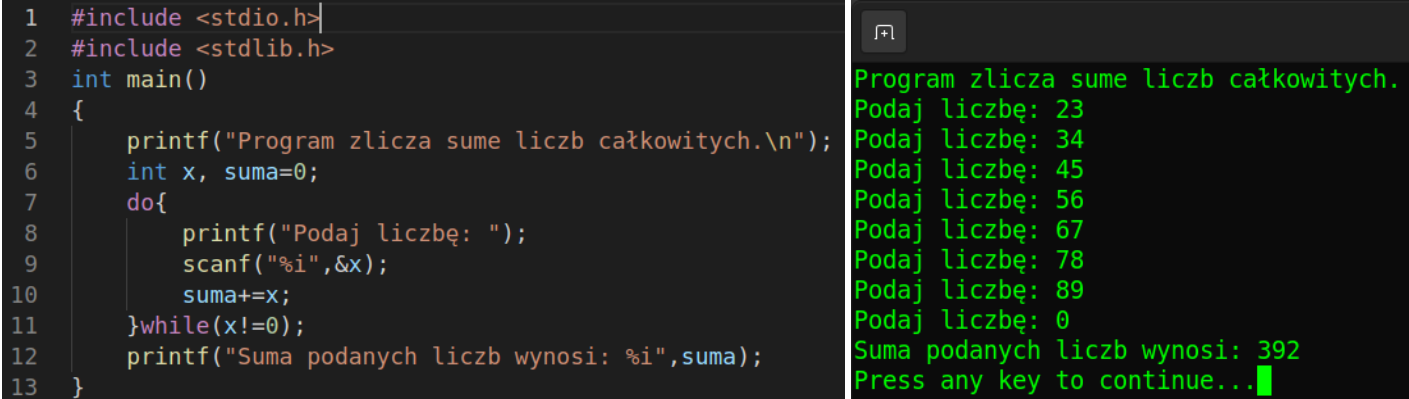

## **4. Zadania**

Napisać program pobierający od użytkownika ciąg dowolnej długości liczb całkowitych. Program oblicza średnią arytmetyczną dla liczb parzystych i geometryczną dla liczb nieparzystych wprowadzonych przez użytkownika. Dane są pobierany do momenty wprowadzenia liczby 0. Program wyświetla następnie wyniki obliczeń oraz informację o liczbie wprowadzonych liczb parzystych i nieparzystych. Napisać program w oparciu o wybraną konstrukcję pętli warunkowej. Poszczególne zadania obliczeniowe realizować za pomocą utworzonych funkcji.